## **Unit 02 REDO – Day 01 Notes** Period\_\_\_\_\_\_\_\_\_\_

Scatterplots: **Include:** Include:

AP Statistics Name

Describe using:

**Form**:

**Direction**:

**Strength**:

Correlation:

Correlation Coefficient (r):

Coefficient of Determination (R2):

Three ways to find the LSRL equation:

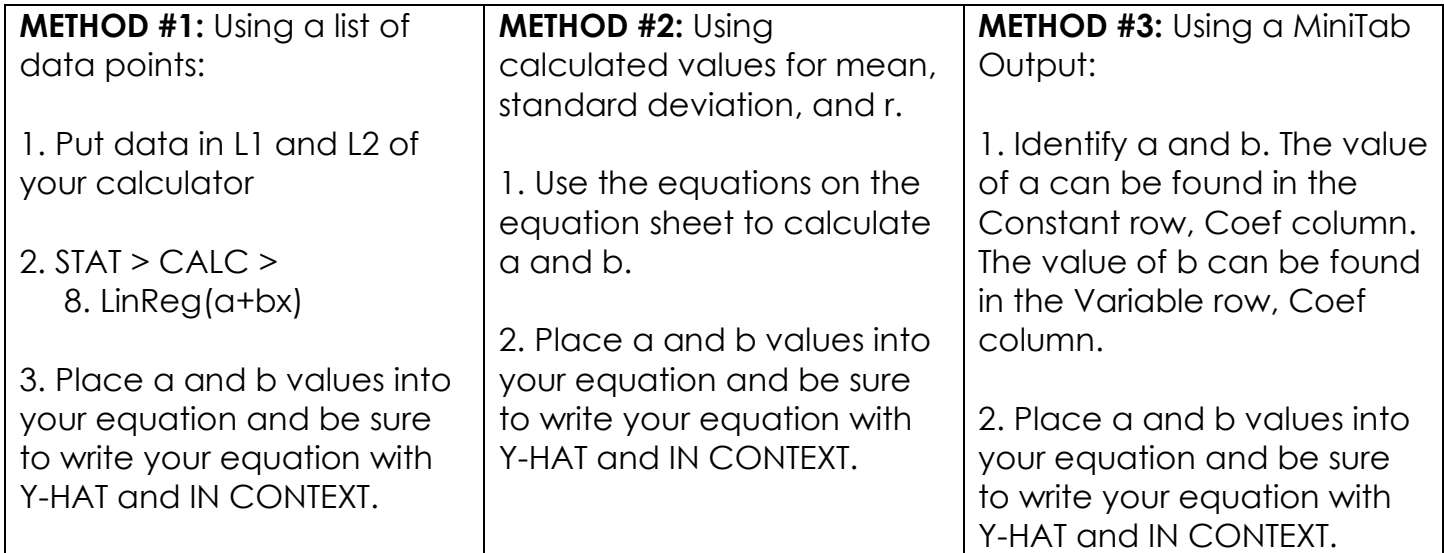

**METHOD #1 EXAMPLE:** Create the LSRL for predicting number of bags of dog food used per month based on the number of dogs a person owns. Use the data table below.

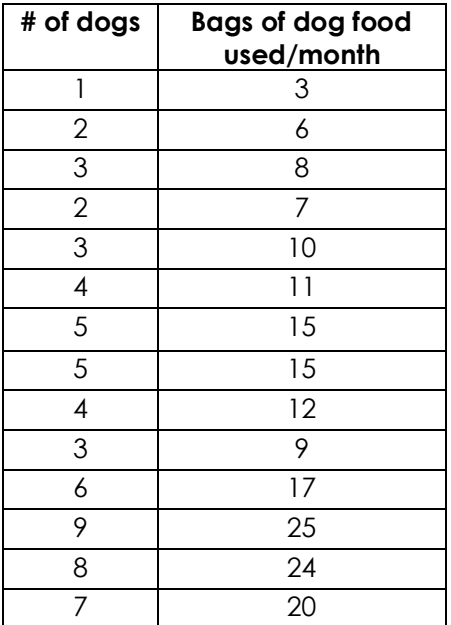

**METHOD #2 EXAMPLE:** Create the LSRL for predicting number of bags of dog food used per month based on the number of dogs a person owns. Use the values below.

 $\bar{x}$  =  $s_x =$  $\bar{y}$  =  $S_V =$  $r =$ 

**METHOD #3 EXAMPLE:** Create the LSRL for predicting number of bags of dog food used per month based on the number of dogs a person owns. Use the MiniTab Output below.

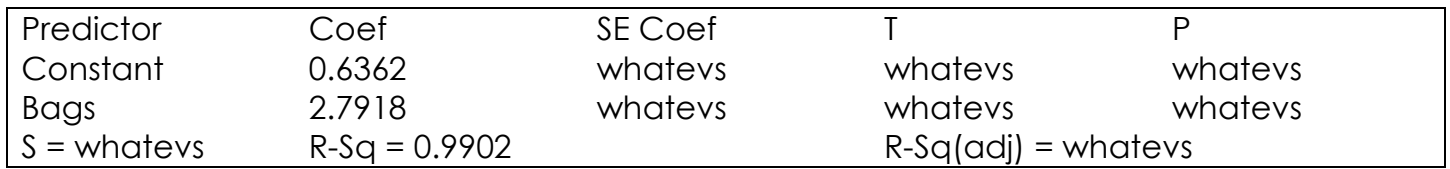

Other important things:

## **Calculating & Interpreting Residuals**:

residual = observed value – predicted value

EXAMPLE: Calculate and interpret the residual value for a person who owns 7 dogs.

**Residual Plot**:

**Influential Point:**

**Extrapolation**:

EXAMPLE: Would it make sense to use our model to predict the number of bags of dog food needed for a person who has 49 dogs? Why or why not?

**Interpreting slope and y-intercept**:

EXAMPLE:

Slope:

y-intercept: